|                                          |                                                                               | www.strapa                                          |  |  |  |
|------------------------------------------|-------------------------------------------------------------------------------|-----------------------------------------------------|--|--|--|
|                                          | UNIVERSITY OF CAMBRIDGE INTERN<br>International General Certificate of Second | ATIONAL EXAMINATIONS                                |  |  |  |
| CANDIDATE<br>NAME                        |                                                                               |                                                     |  |  |  |
| CENTRE<br>NUMBER                         |                                                                               | CANDIDATE<br>NUMBER                                 |  |  |  |
| MATHEMATIC                               | <br>S                                                                         | 0580/                                               |  |  |  |
| Paper 2 (Exter                           | ded)                                                                          | October/November 20                                 |  |  |  |
|                                          |                                                                               | 1 hour 30 minut                                     |  |  |  |
| Candidates answer on the Question Paper. |                                                                               |                                                     |  |  |  |
| Additional Mate                          | erials: Electronic calculator<br>Mathematical tables (optional)               | Geometrical instruments<br>Tracing paper (optional) |  |  |  |

## READ THESE INSTRUCTIONS FIRST

Write your Centre number, candidate number and name on all the work you hand in.Write in dark blue or black pen.You may use a pencil for any diagrams or graphs.Do not use staples, paper clips, highlighters, glue or correction fluid.DO NOT WRITE IN ANY BARCODES.

Answer **all** questions.

If working is needed for any question it must be shown below that question.

Electronic calculators should be used.

If the degree of accuracy is not specified in the question, and if the answer is not exact, give the answer to three significant figures. Give answers in degrees to one decimal place. For  $\pi$ , use either your calculator value or 3.142.

At the end of the examination, fasten all your work securely together. The number of marks is given in brackets [] at the end of each question or part question. The total of the marks for this paper is 70.

This document consists of **12** printed pages.

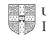

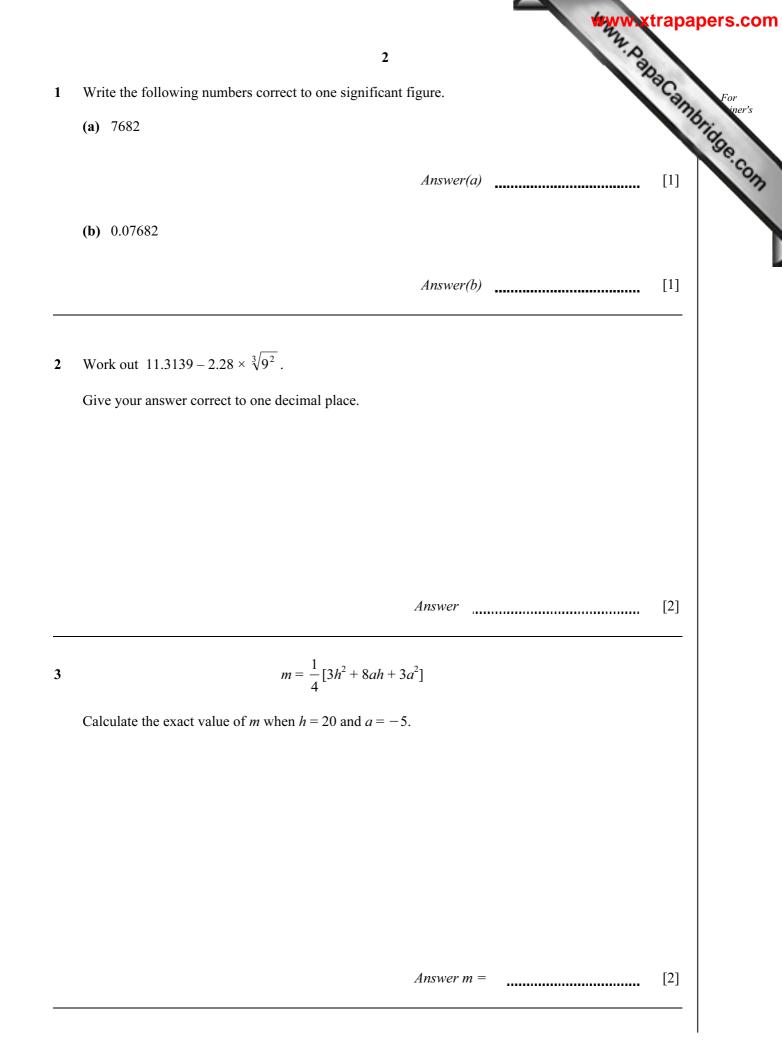

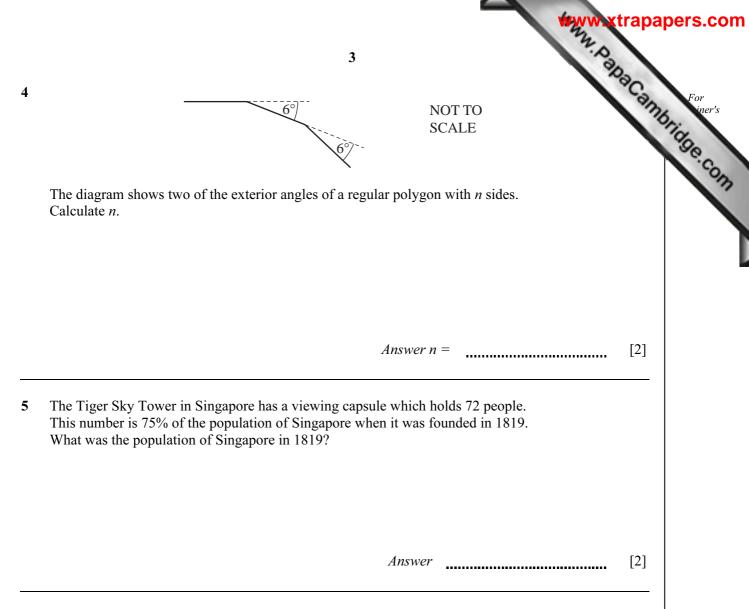

6 In a traffic survey of 125 cars the number of people in each car was recorded.

| 1  | 2     | 3                   | 4                                     | 5                                                   |     |
|----|-------|---------------------|---------------------------------------|-----------------------------------------------------|-----|
| 50 | 40    | 10                  | 20                                    | 5                                                   |     |
|    |       |                     |                                       |                                                     |     |
|    |       |                     |                                       |                                                     |     |
|    | Ans   | wer(a)              |                                       |                                                     | [1] |
|    |       |                     |                                       |                                                     |     |
|    | Ans   | wer(h)              |                                       |                                                     | [1] |
|    | 11165 |                     |                                       |                                                     | [+] |
|    | Ans   | wer(c)              |                                       |                                                     | [1] |
|    |       | 50 40<br>Ans<br>Ans | 50  40  10    Answer(a)     Answer(b) | 50    40    10    20      Answer(a)       Answer(b) |     |

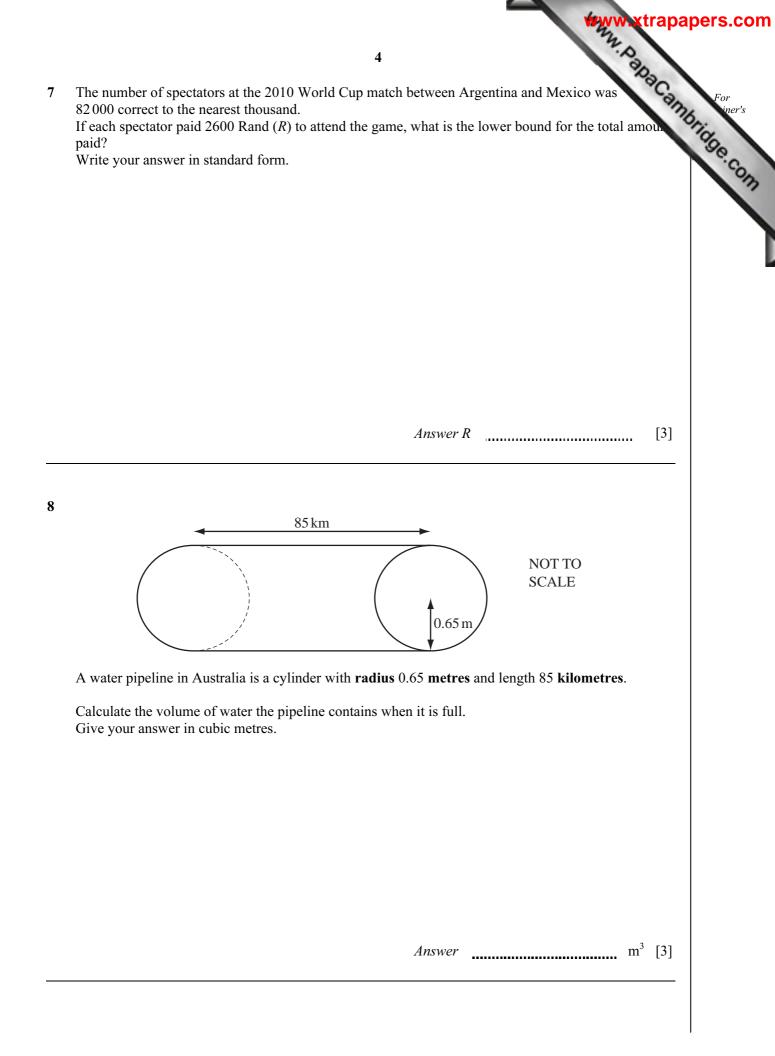

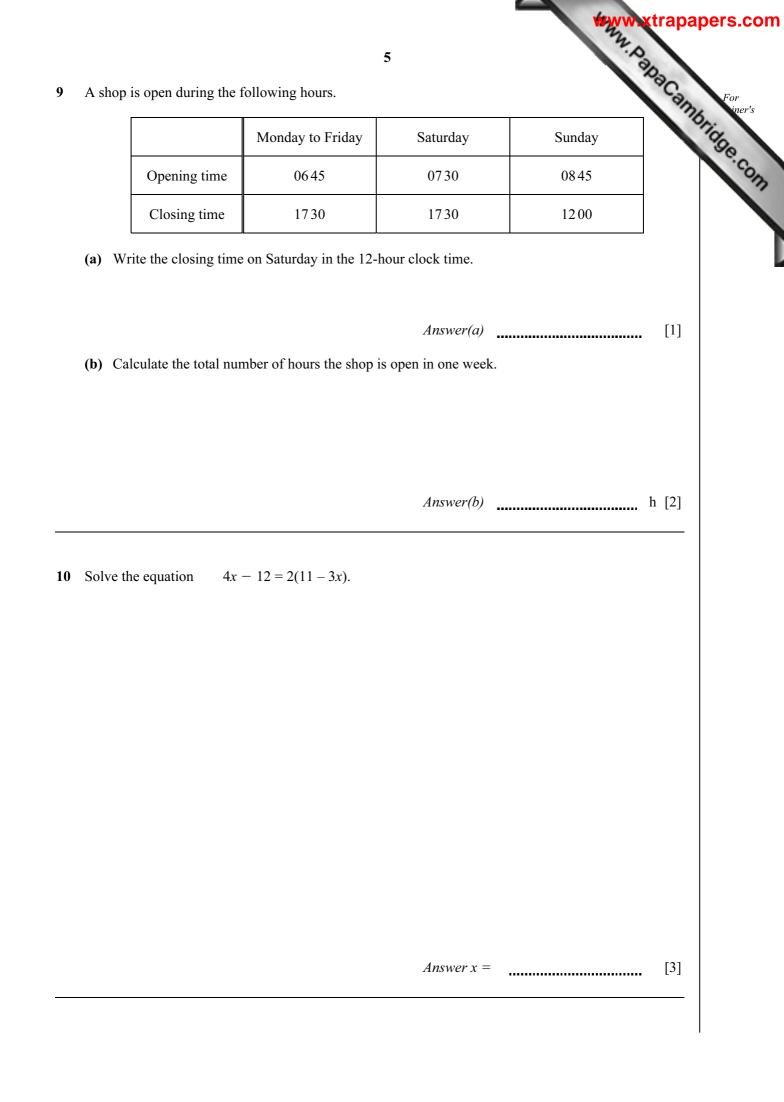

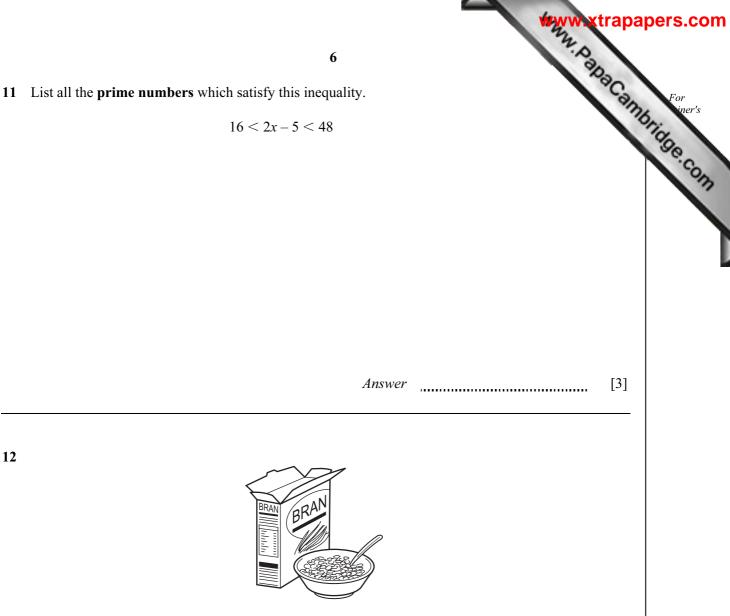

A company sells cereals in boxes which measure 10 cm by 25 cm by 35 cm.

They make a special edition box which is mathematically similar to the original box.

The volume of the special edition box is  $15120 \text{ cm}^3$ .

Work out the dimensions of this box.

Answer ...... cm by ..... cm [3]

13 The mass, m, of an object varies directly as the **cube** of its length, l.

m = 250 when l = 5.

Find *m* when l = 7.

Answer m = [3]

For iner's

14 (a) 
$$\left(\frac{3}{8}\right)^{\frac{3}{8}} \times \left(\frac{3}{8}\right)^{\frac{1}{8}} = p^{q}$$

Find the value of p and the value of q.

 $Answer(a) p = \dots$ 

$$q =$$
 [2]

**(b)**  $5^{-3} + 5^{-4} = k \times 5^{-4}$ 

Find the value of *k*.

Answer(b) k = [2]

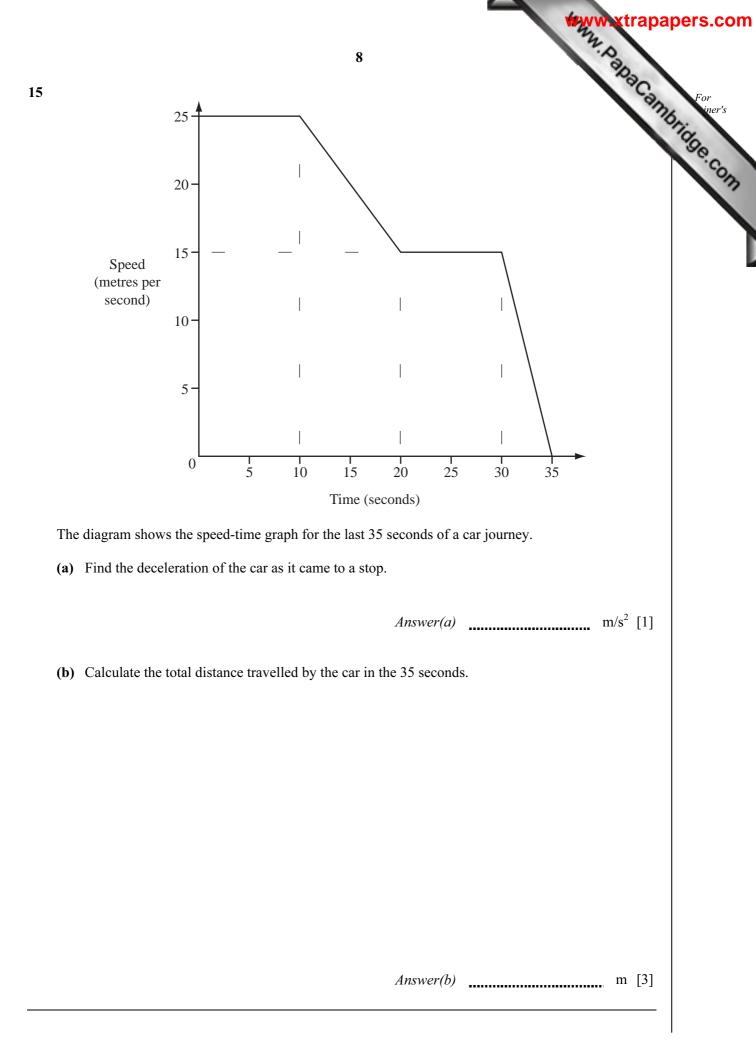

16 A company sends out ten different questionnaires to its customers. The table shows the number sent and replies received for each questionnaire.

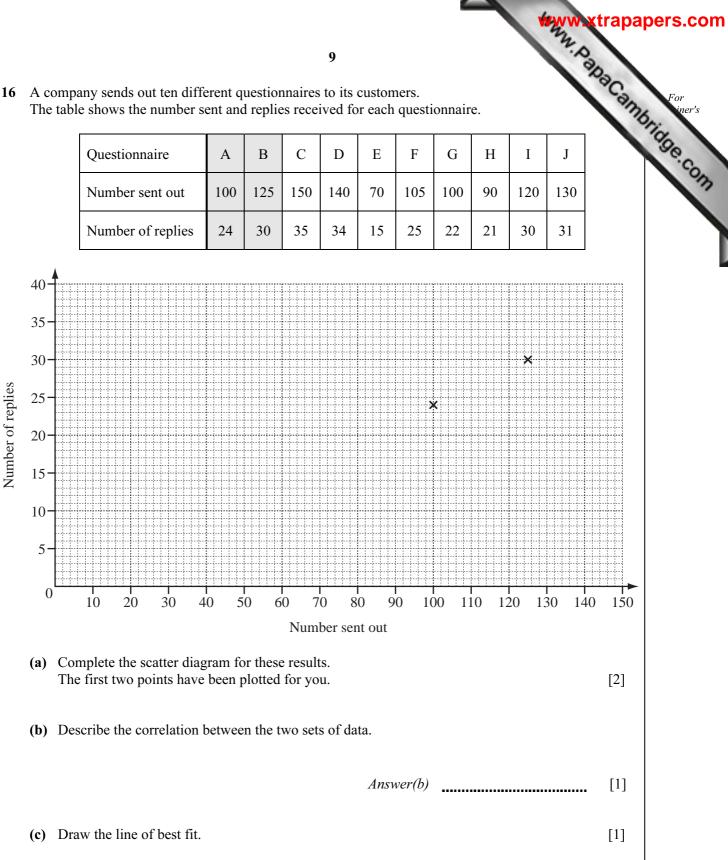

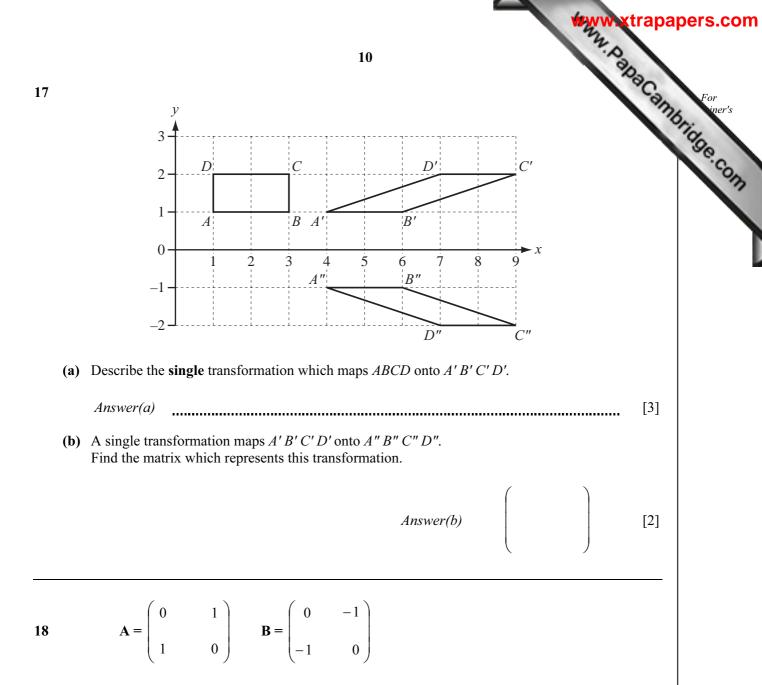

On the grid on the next page, draw the image of PQRS after the transformation represented by BA.

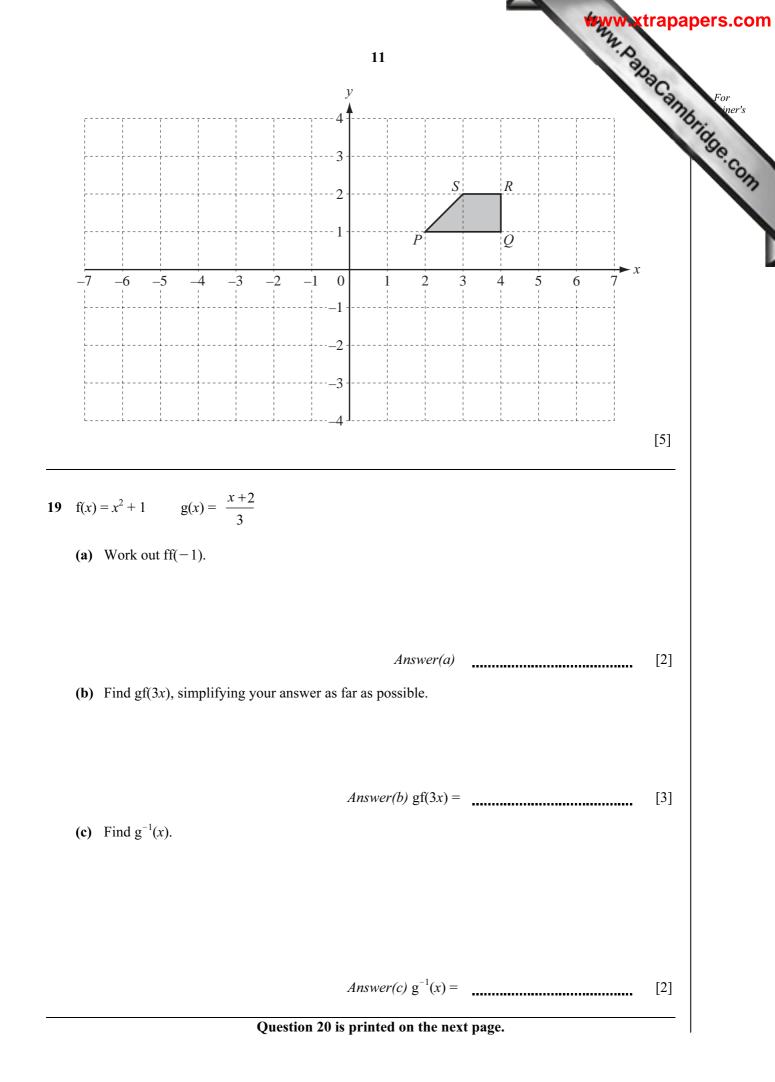

|    |     | Marrie Marrie Ma | For<br>ennumbers.com |
|----|-----|----------------------------------------------------------------------------------------------------|----------------------|
|    |     | 12                                                                                                    |                      |
| 20 | (a) | The two lines $y = 2x + 8$ and $y = 2x - 12$ intersect the x-axis at P and Q.                                                                                                    | For iner's           |
|    |     | Work out the distance PQ.                                                                                                    | 01.0                 |
|    |     |                                                                                                    | Se.co.               |
|    |     |                                                                                                    | 12                   |
|    |     |                                                                                                    |                      |
|    |     |                                                                                                    |                      |
|    |     |                                                                                                    |                      |
|    |     | Answer(a) PQ =                                                                                                    | [2]                  |
|    | (b) | Write down the equation of the line with gradient $-4$ passing through (0, 5).                                                                                                    |                      |
|    |     |                                                                                                    |                      |
|    |     |                                                                                                    |                      |
|    |     |                                                                                                    |                      |
|    |     |                                                                                                    |                      |
|    |     |                                                                                                    |                      |
|    |     | Answer(b)                                                                                                    | [2]                  |
|    | (c) | Find the equation of the line parallel to the line in <b>part (b)</b> passing through (5, 4).                                                                                                    |                      |
|    |     |                                                                                                    |                      |
|    |     |                                                                                                    |                      |
|    |     |                                                                                                    |                      |
|    |     |                                                                                                    |                      |
|    |     |                                                                                                    |                      |
|    |     |                                                                                                    |                      |
|    |     | Answer(c)                                                                                                    | [3]                  |
|    |     |                                                                                                    |                      |
|    |     |                                                                                                    |                      |

Permission to reproduce items where third-party owned material protected by copyright is included has been sought and cleared where possible. Every reasonable effort has been made by the publisher (UCLES) to trace copyright holders, but if any items requiring clearance have unwittingly been included, the publisher will be pleased to make amends at the earliest possible opportunity.

University of Cambridge International Examinations is part of the Cambridge Assessment Group. Cambridge Assessment is the brand name of University of